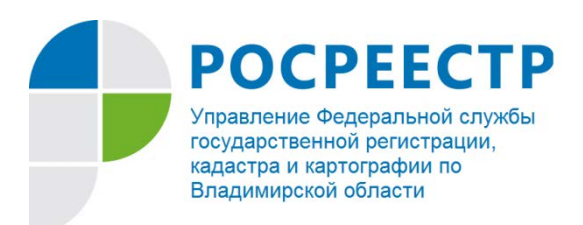

## **ПРЕСС-РЕЛИЗ**

## **Управление Росреестра по Владимирской области информирует об изменении вида разрешенного использования земельного участка**

Нередко у владельцев земельных участков возникает вопрос, к какому виду разрешенного использования относится их участок, какую деятельность на нем можно осуществлять и как поменять основной вид разрешенного использования.

Разрешенное использование земельного участка – это дополнительная характеристика участка, сведения о которой содержатся в Едином государственном реестре недвижимости (ЕГРН), отвечающая на вопрос как именно можно использовать земельный участок.

Узнать вид разрешенного использования земельного участка можно заказав выписку из ЕГРН об основных характеристиках.

Запросить сведения из ЕГРН можно несколькими способами: обратиться с заявлением в офис [Многофункционального центра](https://mfc33.ru/mfc/) (МФЦ), а также через Интернет с помощью специализированных электронных сервисов. Заявители могут воспользоваться онлайн-[сервисом](https://spv.kadastr.ru/) Федеральной кадастровой палаты, [порталом](https://rosreestr.gov.ru/eservices/request_info_from_egrn/) Росреестра или [Единым порталом](https://www.gosuslugi.ru/283020/11/info) [государственных и муниципальных услуг](https://www.gosuslugi.ru/283020/11/info) и получить выписку за считанные минуты.

Также можно воспользоваться сервисом «[Публичная кадастровая](https://pkk.rosreestr.ru/#/search/55.56980196845964,41.98637640213042/17/@2y1wvgu5v)  [карта](https://pkk.rosreestr.ru/#/search/55.56980196845964,41.98637640213042/17/@2y1wvgu5v)».

Разрешенное использование земельного участка, сведения о котором содержатся в ЕГРН, должно соответствовать фактическому использованию участка.

Руководитель Управления Росреестра по Владимирской области Алексей Сарыгин отмечает: «*Основной или условно разрешенный вид использования земельного участка считается выбранным в отношении такого земельного участка со дня внесения сведений о соответствующем виде разрешенного использования в ЕГРН. Внесение в ЕГРН сведений о вспомогательных видах разрешенного использования земельного участка не требуется*».

Для изменения вида разрешенного использования земельного участка нужно руководствоваться правилами землепользования и застройки (ПЗЗ). Эти правила оформляются в виде документа, который содержит градостроительные регламенты и карты территориального зонирования.

Если ПЗЗ приняты уполномоченным органом, собственнику необходимо подать в любой удобный офис [МФЦ](https://mfc33.ru/mfc/) заявление о выбранном виде разрешенного использования участка из тех видов, которые установлены ПЗЗ.

Следует отметить, что изменение вида разрешенного использования земельного участка на вид, отнесенный к условно разрешенному, возможно только на основании решения уполномоченного органа по результатам проведения общественных обсуждений и публичных слушаний.

«*Изменение вида разрешенного использования земельного участка может повлечь изменение его кадастровой стоимости и связанных с нею платежей, таких как земельный налог» -* прокомментировала заместитель директора Кадастровой палаты по Владимирской области Елена Пляскина.

С подробной информацией о способах представления документов в орган регистрации прав можно ознакомиться на [официальном сайте](https://rosreestr.gov.ru/)  [Росреестра](https://rosreestr.gov.ru/).

> *Материал подготовлен пресс-службой Управления Росреестра и Кадастровой палаты по Владимирской области*

## **Контакты для СМИ:**

Управление Росреестра по Владимирской области г. Владимир, ул. Офицерская, д. 33-а Отдел организации, мониторинга и контроля (4922) 45-08-29 (4922) 45-08-26

Филиал ФГБУ «ФКП Росреестра» по Владимирской области г. Владимир, ул. Луначарского, д. 13А Отдел контроля и анализа деятельности (4922) 77-88-78